Review of Performance: (CA095/P4, Fall 2013, 25) MWF Submitted by: Mary Nolan

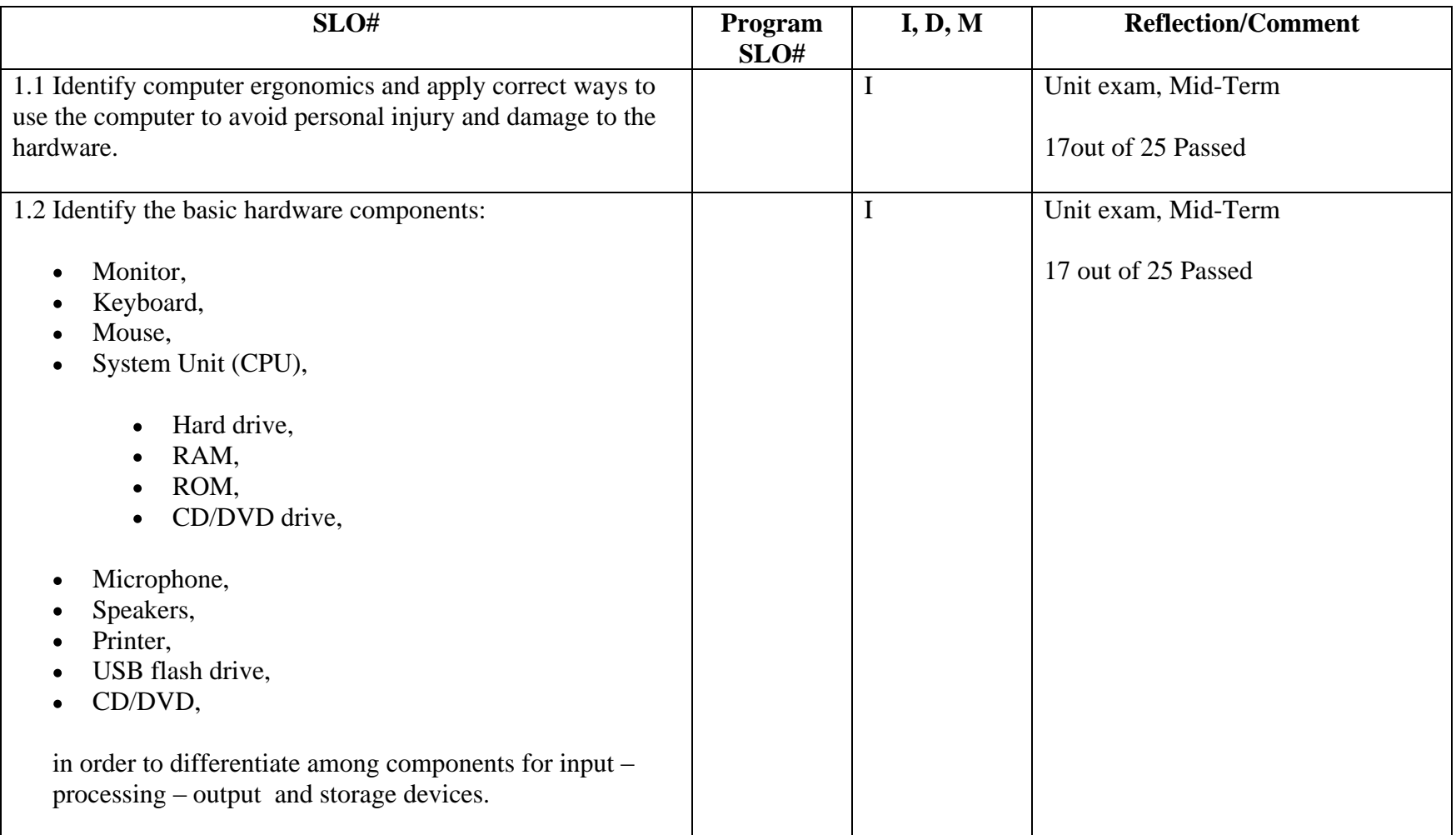

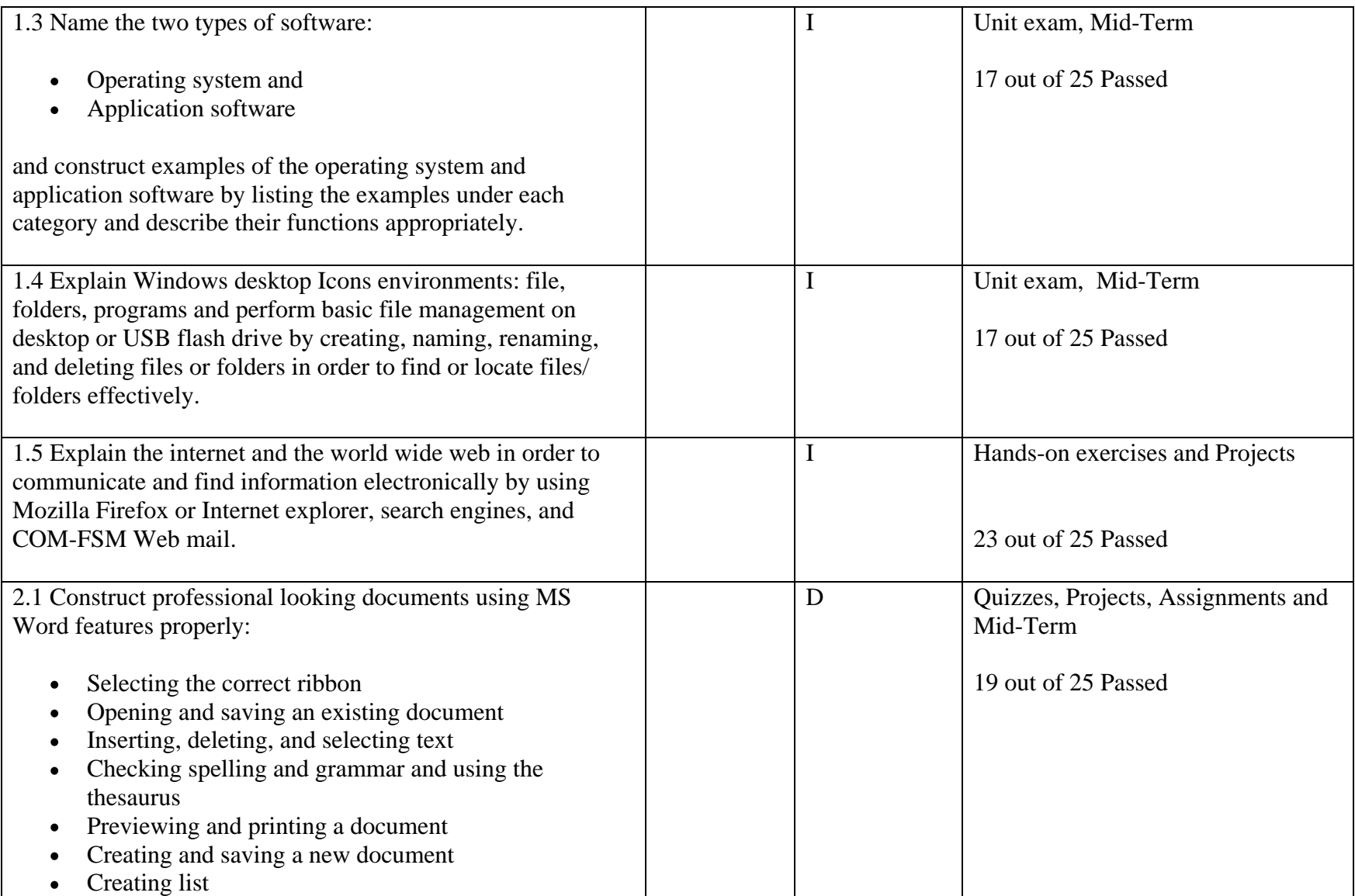

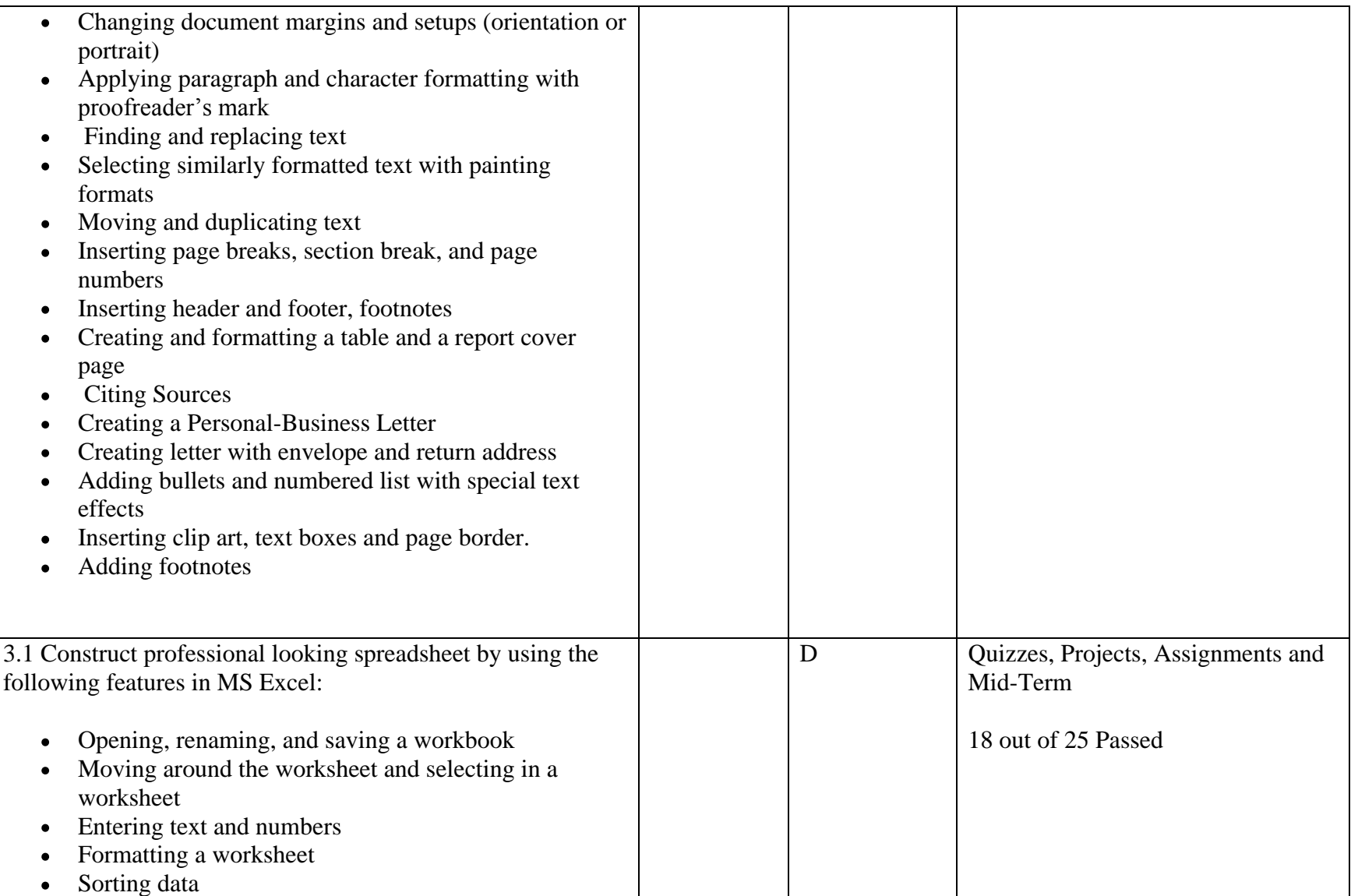

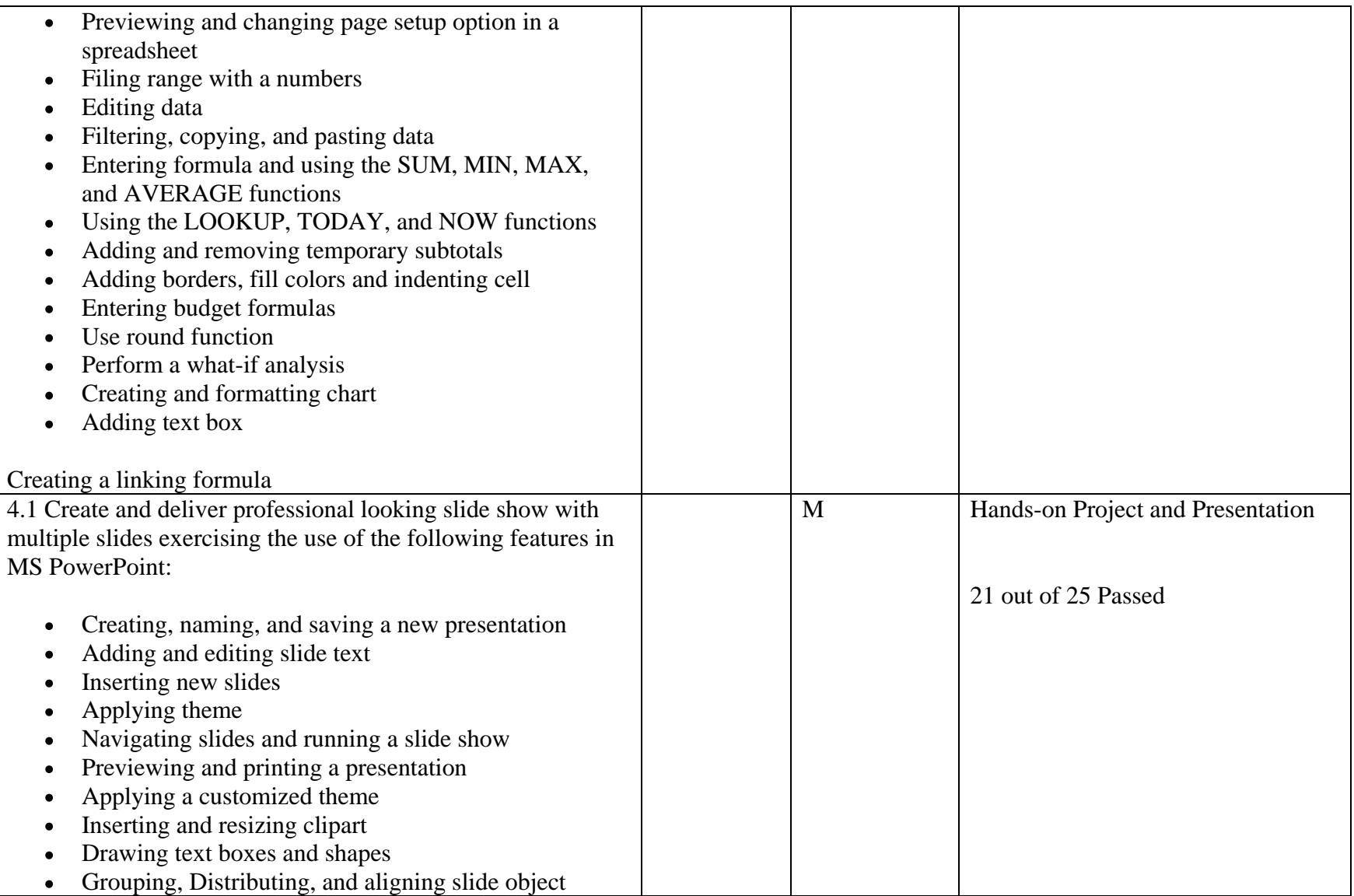

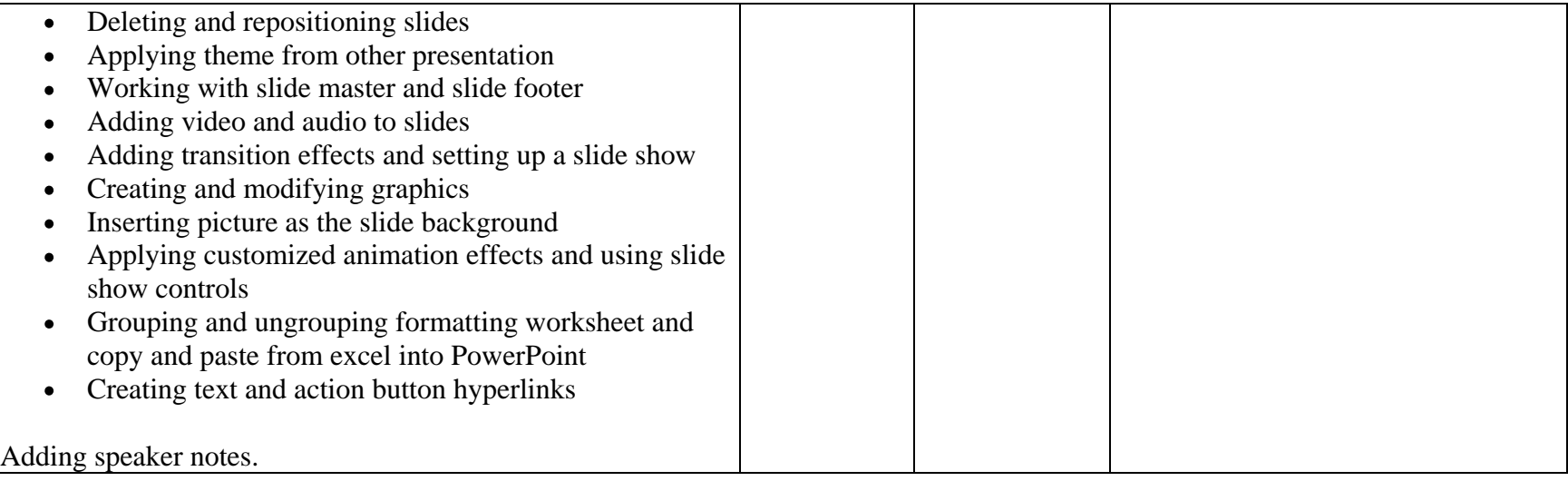

**Additional observations:** (recommendations that might involve more than one division, or wider approval than the instructor making changes in the course. Ex: Making the course writing intensive. This is not a college policy as yet.

**Special comments:** explanations on course grading, opportunities to achieve outcomes, how many students receive an A, B, C, etc.

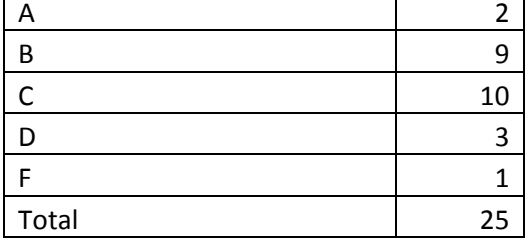

**Recommendations:** any changes needed to improve student learning

Signature: Mary Nolan Date:12/13/2013

Name typed, position

Please check which of the following were assessed in this course:

## **Institutional Learning Outcomes:**

COM-FSM graduates will demonstrate that they can:

- $X$  a. communicate effectively
- X b. employ critical thinking *[& problem solving]*
	- c. possess specific knowledge and skills in a major discipline or professional program of study
- X\_\_\_\_\_\_ d. take responsibility and develop skills for learning
- e. interact responsibly with people, cultures, and their environment